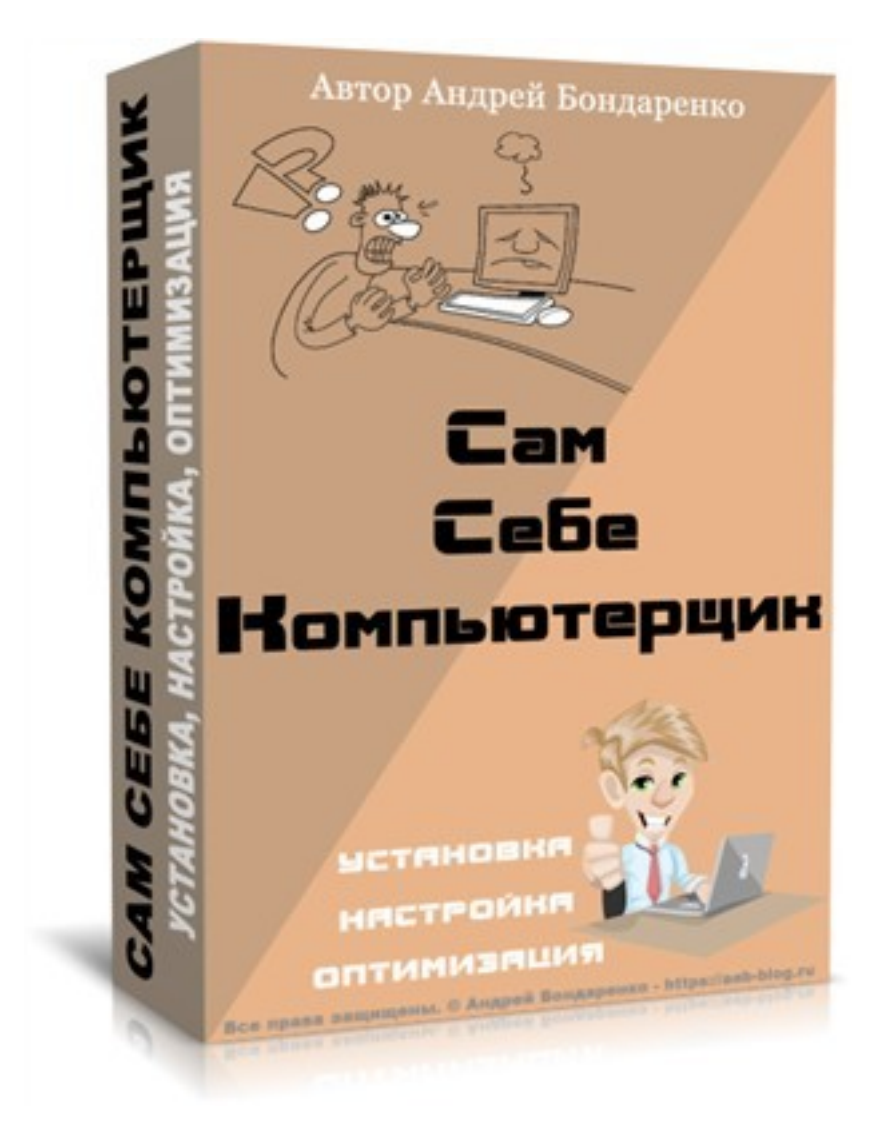

(adsbygoogle = window.adsbygoogle  $||$  []).push( $\{$ });

Что за видеокурс.

 Авторский обучающий видеокурс по компьютерной грамотности. Как стать продвинутым пользователем, продвинутым на столько, чтобы забыть о вызовах специалистов.

Автор видеокурса Андрей Бондаренко.

## **Содержание курса.**

- 1.Введение.
- 2. Подготовительные действия.
- 3. Где взять Windows .
- 4. Где взять драйвера.
- 5. Где взять программы и компоненты.
- 6. Создание загрузочного носителя.
- 7. Возможные проблемы при установке.
- 8. Bios и Boot-Menu.
- 9. Разметка диска перед установкой Windows.
- 10.1. Установка Windows 7.
- 10.2. Установка Windows 8.
- 10.3. Установка Windows 10.
- 11. Активация Windows и Windows Office.
- 12. Точка восстановления в Windows.
- 13. Установке антивируса.
- 14. Установка драйверов.
- 15. Установка программ и компонентов.
- 16. Оптимизация ОС.
- 17. Поиск решения проблем.
- 18. Восстановление Windows 8,10.
- 19. Заключение.

## **Дополнительную информацию смотрите на сайте видеокурса: Узнать подробности (перейти на страницу видеокурса)**

## **[&nbsp&nbsp Карточка курса:](redirect/p6178.html)** \* Название: Сам себе компьютерщик

Автор(ы): Бондаренко Андрей

Формат курса: Видеокурс

Цена: 1760 руб.

Способы доставки: Скачиваемая версия.

Партнерская программасть

\*-данные карточки курса могут не соответствовать текущим данным о курсе, подробную информацию смотрите на сайте курса

**&nbsp&nbsp Другие курсы автора(ов), издателя:**Ссылки на страницы автора(ов),

издателя: Бондаренко Андрей

 **Рекламный блок:** (adsbygoogle = window.adsbygoogle || []).push({});